# **Foreman - Feature #28935**

# **graphql: Add mutations for media**

02/05/2020 01:58 PM - Ondřej Pražák

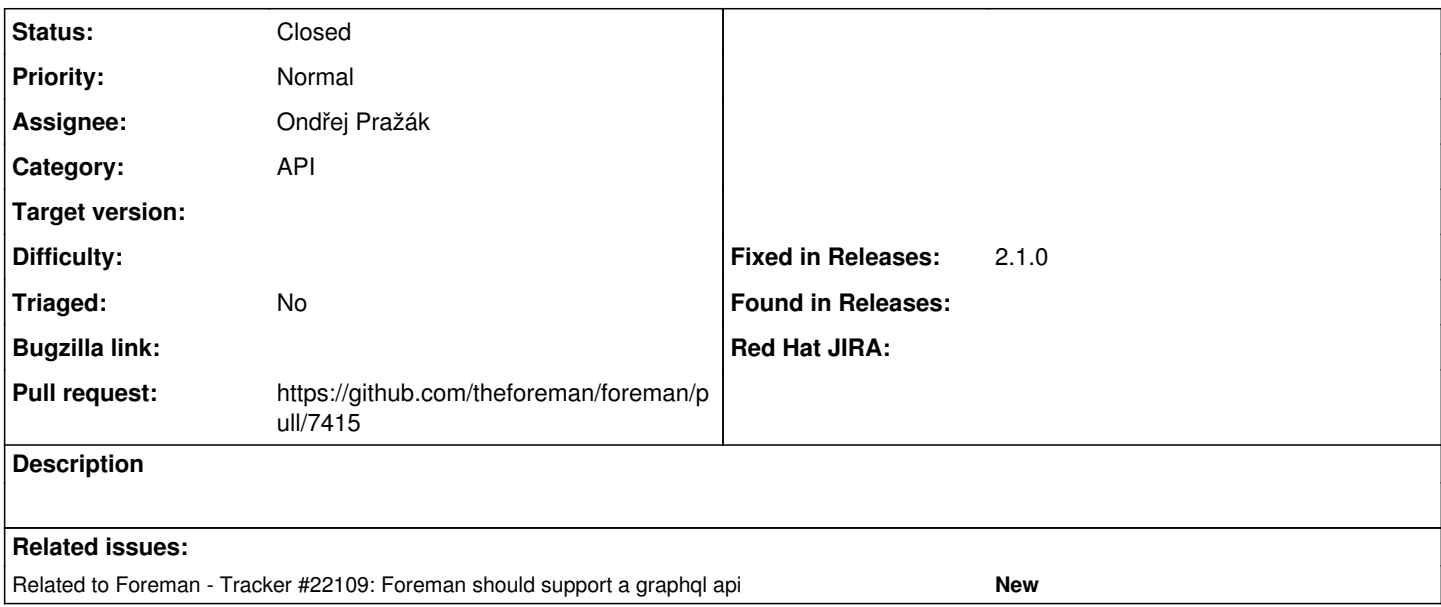

#### **Associated revisions**

## **Revision b578d97d - 02/23/2020 08:39 AM - Ondřej Pražák**

Fixes #28935 - Add mutations for media

#### **History**

### **#1 - 02/05/2020 02:00 PM - The Foreman Bot**

*- Status changed from New to Ready For Testing*

*- Pull request https://github.com/theforeman/foreman/pull/7415 added*

#### **#2 - 02/05/2020 02:03 PM - Ondřej Pražák**

*- Related to Tracker #22109: Foreman should support a graphql api added*

### **#3 - 02/23/2020 08:39 AM - The Foreman Bot**

*- Fixed in Releases 2.1.0 added*

#### **#4 - 02/23/2020 09:01 AM - Ondřej Pražák**

*- Status changed from Ready For Testing to Closed*

Applied in changeset [b578d97dd5a2de4c659acfe8ff5ba9e865566130](https://projects.theforeman.org/projects/foreman/repository/foreman/revisions/b578d97dd5a2de4c659acfe8ff5ba9e865566130).

#### **#5 - 05/14/2020 07:37 AM - Amit Upadhye**

*- Category set to API*